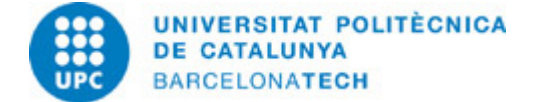

# **Guía docente 804043 - GCSI-M - Gestión del Color y Sistemas de Impresión**

**Última modificación:** 15/07/2024

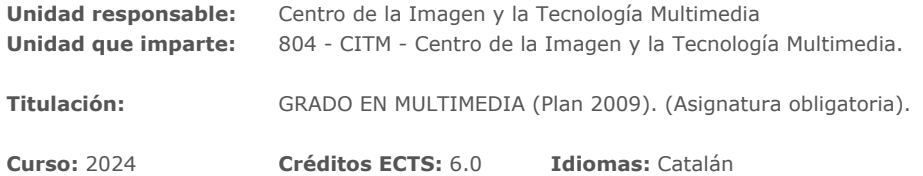

# **PROFESORADO**

**Profesorado responsable:** Martínez Navarro, Beatriz

#### **Otros:**

# **COMPETENCIAS DE LA TITULACIÓN A LAS QUE CONTRIBUYE LA ASIGNATURA**

#### **Específicas:**

4. Aplicar los conceptos fundamentales relacionados con los procedimientos de preservación del color en el flujo de trabajo digital.

5. Generar e incrustar perfiles de color según procedimientos estandarizados para cada flujo de trabajo.

6. Utilizar los procedimientos para transferir las imágenes digitales a soporte físico mediante impresión.

7. Establecer protocolos de impresión adecuados a imágenes y/o instrumentos dados.

#### **Transversales:**

1. APRENDIZAJE AUTÓNOMO: Detectar deficiencias en el propio conocimiento y superarlas mediante la reflexión crítica y la elección de la mejor actuación para ampliar este conocimiento.

2. COMUNICACIÓN EFICAZ ORAL Y ESCRITA: Comunicarse de forma oral y escrita con otras personas sobre los resultados del aprendizaje, de la elaboración del pensamiento y de la toma de decisiones; participar en debates sobre temas de la propia especialidad.

3. USO SOLVENTE DE LOS RECURSOS DE INFORMACIÓN: Gestionar la adquisición, la estructuración, el análisis y la visualización de datos e información en el ámbito de la especialidad y valorar de forma crítica los resultados de esta gestión.

# **METODOLOGÍAS DOCENTES**

Las sesiones de clase se dividen, en general, en 3 tipologias. Realización, exposición, defensa y discusión de los ejercicios propuestos durante la sesión anterior y resolución de dudas sobre los mismos.

2. Actividad expositiva por parte del profesor dirigida a introducir nuevos conocimientos (temas).

3. Explicación del próximo ejercicio y los materiales complementarios.

Estas actividades se modulan en función de la complejidad de los ejercicios y los contenidos correspondientes.

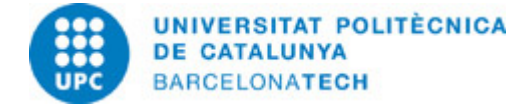

# **OBJETIVOS DE APRENDIZAJE DE LA ASIGNATURA**

1.Resolver, mediante procedimientos específicos, problemas de gestión de color e impresión de imágenes.

2. Resolver problemas de procesado de imagen en función de aplicaciones de las imágenes.

3. Llevar a cabo las tareas encomendadas a partir de las orientaciones básicas dadas

por el profesorado, decidiendo el tiempo que hay que emplear para cada tarea, incluyendo aportaciones personales y ampliando las fuentes de información indicadas.

4. Utilizar estrategias para preparar y llevar a cabo las presentaciones orales y redactar

textos y documentos con un contenido coherente, una estructura y un estilo adecuados y un buen nivel ortográfico y gramatical.

5. Después de identificar las diferentes partes de un documento académico y de organizar las referencias bibliográficas, diseñar y ejecutar una buena estrategia de búsqueda avanzada con recursos de información especializados, seleccionando la información pertinente teniendo en cuenta criterios de relevancia y calidad.

# **HORAS TOTALES DE DEDICACIÓN DEL ESTUDIANTADO**

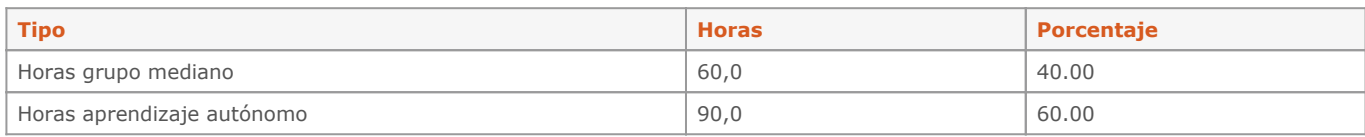

**Dedicación total:** 150 h

# **CONTENIDOS**

#### **Tema 1. Percepción del color**

# **Descripción:**

- 1. Definición de Color.
- 2. El espectro de luz visible.
- 3. Iluminación y color.
- 4. Luz y objeto.
- 5. El sistema de visión humano.
- 6. Apariencia del color.
- 7. Anomalías de la visión cromática.

# **Actividades vinculadas:**

Casos prácticos en clase.

**Dedicación:** 25h Grupo grande/Teoría: 7h Aprendizaje autónomo: 18h

### **Tema 2. Colometría: Características del color**

#### **Descripción:**

- 1. Colores espectrales y no espectrales.
- 2. Curvas de distribución de intensidad espectral.
- 3. Metamerismo.

# **Actividades vinculadas:**

Ejercicios propuestos en la práctica P01.

#### **Dedicación:** 10h

Grupo grande/Teoría: 4h Aprendizaje autónomo: 6h

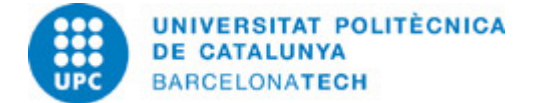

#### **Tema 3. Colometría: Sistemas de descripción del color**

# **Descripción:**

- 1. Síntesis de valores triestímulo: RGB, CMY.
- 2. Trivariancia perceptiva: tono, luminosidad, saturación.
- 3. El sistema de color de Munsell.
- 4. CIE: observador estándar y valores triestímulo.
- 5. Sistema xyY-CIE.
- 6. Sistema CIE-L\*a\*b\*.
- 7. Cálculo de diferencias de color.
- 8. Sistemas de medición del color.

#### **Actividades vinculadas:**

Test 01: cuestionario.

**Dedicación:** 10h Grupo grande/Teoría: 4h Aprendizaje autónomo: 6h

# **Tema 4. Reproducción del color en los dispositivos de reproducción de imágenes**

#### **Descripción:**

- 1. Cámaras y escáners: sensores RGB.
- 2. Monitores: tipos y características.
- 3. Sistemas de impresión.
- 4. Espacios de color de los dispositivos.

#### **Actividades vinculadas:**

Ejercicios propuestos en la práctica P02.

# **Dedicación:** 10h

Grupo grande/Teoría: 4h Aprendizaje autónomo: 6h

## **Tema 5. Perfiles ICC**

### **Descripción:**

- 1. Elementos de la Gestión de Color: PCS, ICC, ICM.
- 2. Tipos de perfiles ICC.
- 3. Creación de perfiles ICC.
- 4. Calibrado y perfilado de monitores.
- 5. Aplicación de perfiles ICC.

# **Actividades vinculadas:** Ejercicios propuestos en la práctica P02.

**Dedicación:** 10h Grupo grande/Teoría: 4h Aprendizaje autónomo: 6h

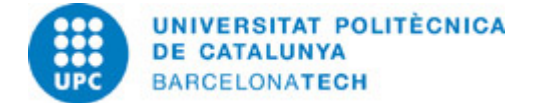

### **Tema 6. Espacios de color**

### **Descripción:**

- 1. Que son los espacios de color.
- 2. Espacios de color más utilizados.
- 3. Aplicación de los espacios de color.

### **Actividades vinculadas:**

Ejercicios propuestos en la práctica P03.

#### **Dedicación:** 10h

Grupo grande/Teoría: 4h Aprendizaje autónomo: 6h

# **Tema 7. Gestión de color en los programas de edición y procesado de imágenes**

#### **Descripción:**

- 1. Ajustes de color.
- 2. Asignar perfiles.
- 3. Convertir en perfiles.
- 4. Ajustes de prueba.

**Actividades vinculadas:** Ejercicios propuestos en la práctica P03.

#### **Dedicación:** 20h

Grupo grande/Teoría: 8h Aprendizaje autónomo: 12h

#### **Tema 8. Gestión de Color en imagenes RAW**

# **Descripción:**

- 1. Características del formato RAW.
- 2. Aplicación Adobe Cámara RAW: edición en imágenes.
- 3. Calibrar el color en Adobe Cámara RAW.
- 4. Otras aplicaciones para calibrar el color en RAW.

#### **Actividades vinculadas:**

Ejercicios propuestos en la práctica P04.

# **Dedicación:** 10h

Grupo grande/Teoría: 4h Aprendizaje autónomo: 6h

### **Tema 9. Gestión del color en Vídeo y Cine**

#### **Descripción:**

- 1. Diferencia entre vídeo y cine
- 2. Especificidades de la gestión del color en el ámbito audiovisual
- 3. Flujos de trabajo con Gestión del Color en producciones audiovisuales
- 4. Gestión del Color con DaVinci Resolve

#### **Dedicación:** 5h

Grupo grande/Teoría: 2h Aprendizaje autónomo: 3h

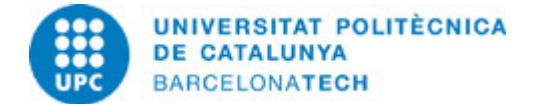

#### **Tema 10. Preparación de imágenes para salida**

# **Descripción:**

1. Características del archivo de partida.

- 2. Imagen para web.
- 3. Imagen para impresión RGB.
- 4. Imagen para impresión CMYK.
- 5. Comunicación con el impresor.
- 6. Creación de archivos pdf.
- 7. Gestión de Color con InDesign.

### **Actividades vinculadas:**

Ejercicios propuestos en la práctica P04.

**Dedicación:** 10h Grupo grande/Teoría: 4h Aprendizaje autónomo: 6h

# **Tema 11. Sistemas de impresión: conceptos sobre el proceso de impresión**

#### **Descripción:**

- 1. Tono continuo y semitono.
- 2. Resolución y lineatura.
- 3. Trama de impresión.
- 4. Parámetros para valorar la calidad de impresión.
- 5. Tintas.
- 6. Tipos de soporte: papel.

#### **Actividades vinculadas:**

Ejercicios propuestos en la práctica P05 Test 02: relacionado con el tema 10.

### **Dedicación:** 10h

Grupo grande/Teoría: 4h Aprendizaje autónomo: 6h

### **Tema 12. Sistemas de impresión**

# **Descripción:**

- 1. Impresión fotoquímica.
- 2. Impresión láser.
- 3. Inyección de tinta.
- 4. Impresión por sublimación.
- 5. Artes Gráficas
- 5. Artes gráficas.

### **Actividades vinculadas:**

Ejercicios propuestos en la práctica P05.

**Dedicación:** 10h Grupo grande/Teoría: 4h Aprendizaje autónomo: 6h

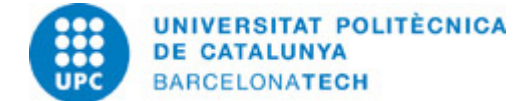

# **ACTIVIDADES**

# **CASOS PRÁCTICOS: EXPERIENCIAS SOBRE PERCEPCIÓN DEL COLOR**

# **PRÁCTICA P01: REPRODUCCIÓN DEL COLOR**

#### **Descripción:**

El ejercicio consiste en captar imágenes de una misma escena con diferentes fuentes de luz y analizar cómo las características espectrales de la luz influyen sobre la reproducción del color

#### **Dedicación:** 5h

Grupo mediano/Prácticas: 2h Aprendizaje autónomo: 3h

# **PRÁCTICA P02: GESTIÓN DE COLOR EN PHOTOSHOP**

#### **Descripción:**

El ejercicio consiste en aplicar diferentes perfiles a una imagen, mediante las herramientas "asignar" y "convertir" y analizar las diferencias.

#### **Objetivos específicos:**

1.Aplicar las herramientas Photoshop para la aplicación de espacios de color

2.Tomar conciencia de la importancia de controlar los espacios de color con que se trabaja

3.Comprobar los diferentes resultados obtenidos al convertir una imagen a CMYK mediante diferentes procesos.

### **Material:**

-Cámara fotográfica -Photoshop

# **Dedicación:** 5h

Grupo mediano/Prácticas: 2h Aprendizaje autónomo: 3h

# **PRÁCTICA P03: GESTIÓN DEL COLOR EN CINEMA I VIDEO**

## **Descripción:**

El ejercicio consiste en aplicar y analizar los diferentes flujos de Gestión del Color que ofrece DaVinci Resolve

#### **Objetivos específicos:**

- 1. Interpretar y entender la información disponible en la red sobre gestión del color en video
- 2. Analizar las diferencias entre la gestión del color en imagen fija y en vídeo.
- 3. Entender los conceptos específicos aplicados a la gestión del color en vídeo

**Material:** Hoja de la práctica P03

**Dedicación:** 5h Grupo mediano/Prácticas: 2h Aprendizaje autónomo: 3h

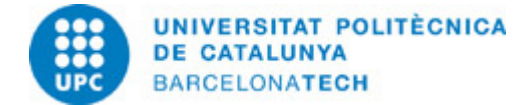

# **PROYECTO FACSÍMIL - PARTE 1: GESTIÓN DEL COLOR EN CAPTACIÓN DE ARCHIVOS RAW**

# **Descripción:**

El ejercicio consiste en aplicar diferentes herramientas y procesos de gestión del color en la captación de imágenes. A partir de ahí utilizar sistemas de medida objetivos para valorar en nivel de precisión en la reproducción del color

# **Objetivos específicos:**

- 1. Aplicar diferentes opciones de gestión del color en el procesamiento de un archivo RAW.
- 2. Comprobar las diferencias en la reproducción del color a partir de diferentes procesamientos del archivo RAW.
- 3. Entender algunas de las diferentes opciones de gestión del color en el procesamiento del RAW.
- 4. Aplicar el cálculo de la deltaE para comparar los resultados obtenidos al realizar el calibrado en diferentes condiciones.

#### **Material:**

Hoja de la práctica P04 e imágenes proporcionadas por el profesor

**Dedicación:** 6h Grupo mediano/Prácticas: 2h Aprendizaje autónomo: 4h

# **PROYECTO FACSÍMIL - PARTE 2: PREPARACIÓN DE IMÁGENES PARA LA SALIDA**

# **Descripción:**

El ejercicio consiste en fotografiar un document para reproducir un facsímil. Se procesará con gestión del color y se optimizará para diferentes salidas.

**Material:**

-Cámara fotográfica -Photoshop

# **Dedicación:** 5h

Aprendizaje autónomo: 3h Grupo mediano/Prácticas: 2h

# **PROYECTO FACSÍMIL - PARTE 3: PROCESOS DE IMPRESIÓN CON Y SIN GESTIÓN DE COLOR**

#### **Descripción:**

El ejercicio consiste en la impresión del documento reproducido en la parte 2 del proyecto, tratando de obtener una reproducción del color lo más fiel posible.

#### **Dedicación:** 12h

Aprendizaje autónomo: 8h Grupo mediano/Prácticas: 4h

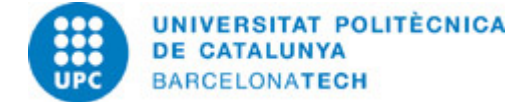

# **SISTEMA DE CALIFICACIÓN**

Prácticas (40%). Ejercicios de prácticas, problemas y experimentación con software.

Exámenes. Habrá dos exámenes parciales (15% cada uno) y un final (20%)

Participación y actitud de aprendizaje (10%)

La evaluación de la participación del alumno / a en las actividades formativas de la materia, y la actitud de aprendizaje, se evaluará mediante un seguimiento de sus intervenciones en clase, cuestiones, resolución autónoma de las cuestiones formuladas en ejercicios prácticos, etc. Esta evaluación corresponde al 10% de la nota final.

Reevaluación. Los estudiantes que no hayan aprobado la asignatura mediante la evaluación continua tendrán la opción de presentarse a la reevaluación. Para poder presentarse es necesario haberse presentado al proceso de evaluación continua y se re-evaluarán únicamente el examen parcial y el examen final (50% de la asignatura).

Las acciones irregulares que pueden conducir a una variación significativa de la calificación de uno o más estudiantes constituyen una realización fraudulenta de un acto de evaluación. Esta acción comporta la calificación descriptiva de suspenso y numérica de 0 del acto de evaluación ordinaria global de la asignatura, sin derecho a reevaluación.

Si los docentes tienen indicios de la utilización de herramientas de IA no permitidas en las pruebas de evaluación, podrán convocar los estudiantes implicados a una prueba oral o a una reunión para verificar la autoría.

# **NORMAS PARA LA REALIZACIÓN DE LAS PRUEBAS.**

Ejercicios de prácticas

Los ejercicios de prácticas se realizan siguiendo las instrucciones que se dan en el documento Hoja de Práctica correspondiente y las indicaciones que a tal efecto se hayan dado en la parte de la clase correspondiente. No se aceptarán entregas de prácticas fuera del plazo establecido en la hoja de práctica y en el sistema de entrega a través del Campus virtual, a menos que sea por causas debidamente justificadas.

#### Exámenes y pruebas finales

Los exámenes se realizarán en el aula con ordenadores mediante documento electrónico que el / la alumno debe completar.

Las preguntas y problemas propuestos en los exámenes hacen referencia tanto al contenido teórico de la asignatura como los ejercicios resueltos en las diferentes prácticas. Al margen de cada pregunta o problema consta la contribución en puntos en la nota total del examen.

Las revisiones y / o reclamaciones respecto a los exámenes se realizarán exclusivamente en las fechas y horarios establecidos en el Calendario Académico.

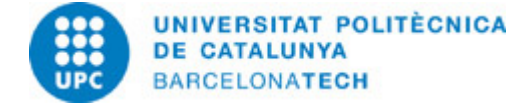

# **BIBLIOGRAFÍA**

#### **Básica:**

- Fittkau, Reinhard [et al.]. Digipix 3: compendium for digital photography [en línea]. ADF/ECI, 2006 [Consulta: 01/04/2014]. Disponible a: [http://www.eci.org/\\_media/downloads/digital\\_photography/digipix3\\_v300\\_en.pdf](http://www.eci.org/_media/downloads/digital_photography/digipix3_v300_en.pdf).

- CMYK, núm. 1-5. Valencia: AIDO, Instituto Tecnológico de Óptica, Color e Imagen, 2001-2002.

- Berns, Roy S. Billmeyer and Saltzman's principles of color technology. 3rd ed. New York: John Wiley & Sons, 2000. ISBN 047119459X.

- Falk, D.S.; Brill, D.R.; Stork, D.G. Seeing the light: optics in nature, photography, color vision and holography. Chichester: John Wiley & Sons, 1986. ISBN 0471603856.

- International color consortium: making color seamless between devices and documents [en línea]. [Consulta: 07/04/2014]. Disponible a: <http://www.color.org/>.

- Koren, Norman. Color management 2002-2004 [en línea]. [Consulta: 07/04/2014]. Disponible a: [http://www.normankoren.com/color\\_management.html](http://www.normankoren.com/color_management.html).

- Mc Hugh, Sean T. Cambridge in colour: digital photography tutorials [en línea]. Disponible a: <http://www.cambridgeincolour.com/tutorials.htm>.

Mesa, Paulo César. Sensación y percepción [en línea]. [Consulta: 07/04/2014]. Disponible a: [http://www.monografias.com/trabajos7/sepe/sepe.shtml.](http://www.monografias.com/trabajos7/sepe/sepe.shtml)

- Sánchez Muñoz, Gustavo. Administración del color [en línea]. [Consulta: 07/04/2014]. Disponible a: [http://www.gusgsm.com/categoria\\_administracion\\_del\\_color](http://www.gusgsm.com/categoria_administracion_del_color).

- Pereira, José M.. Gestión del color en proyectos de digitalización. Marcombo, 2013.

#### **Complementaria:**

- Ortiz Zamora, F.G. "Fundamentos del color". Ortiz Zamora, F.G. Procesamiento morfológico de imágenes en color: aplicación a la reconstrucción geodésica [en línea]. Alicante: Universidad de Alicante. Departamento de Física, Ingeniería de Sistemas y Teoría de la Señal, 2002. p. 8-40 [Consulta: 01/04/2014]. Disponible a: [http://rua.ua.es/dspace/handle/10045/10053.](http://rua.ua.es/dspace/handle/10045/10053)- Bunting, Fred. The colorshop color primer: an introduction to the history of color, color theory, and color measurement [en línea]. Light Source Computer Images, Inc., 1998 [Consulta: 07/04/2014]. Disponible a: [http://www.xrite.com/documents/apps/public/misc/Color\\_Primer\\_by\\_Fred\\_Bunting.pdf](http://www.xrite.com/documents/apps/public/misc/Color_Primer_by_Fred_Bunting.pdf).

# **RECURSOS**

#### **Otros recursos:**

<http://www.ugra.ch>/><http://www.purveslab.com>/><http://www.brucelindbloom.com>/><http://www.xrite.com> /[>http://www.cie.co.at](http://www.cie.co.at)